## **A Digital Odometer**

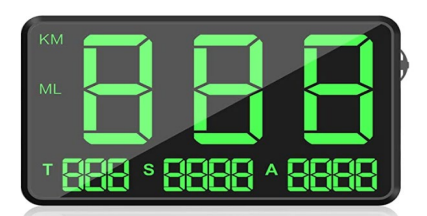

An odometer is the display in a car that tells you how many miles you have traveled. Each number is displayed **in its own "window"** and, as you drive, the odometer counts up.

## **The problem:**

Write a program that simulates a digital odometer. It has 6 "windows" and will output the miles as you travel, starting at 000000 and ending at 999999 (after which you probably want to sell the car anyway …).

## **How?**

Create a one dimensional integer array of size 6, **int win[6],** where each element of the array represents one window of the odometer. win[5] represents the right-most window and win[0] the left-most.

Create six for loops one inside the other and call the indices of the loops i0 through i5, where i0 is the index of the outermost loop, and i5 the index of the innermost loop. You can use the index values to populate the array win.

At each iteration win will represent a new configuration of the odometer. So, each time a new configuration is generated, print it out to the screen.